## Emoji unter Windows 7

Microsoft backports Windows 8 emoji to Windows 7 and Windows Server 2008 R2

## **How to obtain this update on Windows 7?**

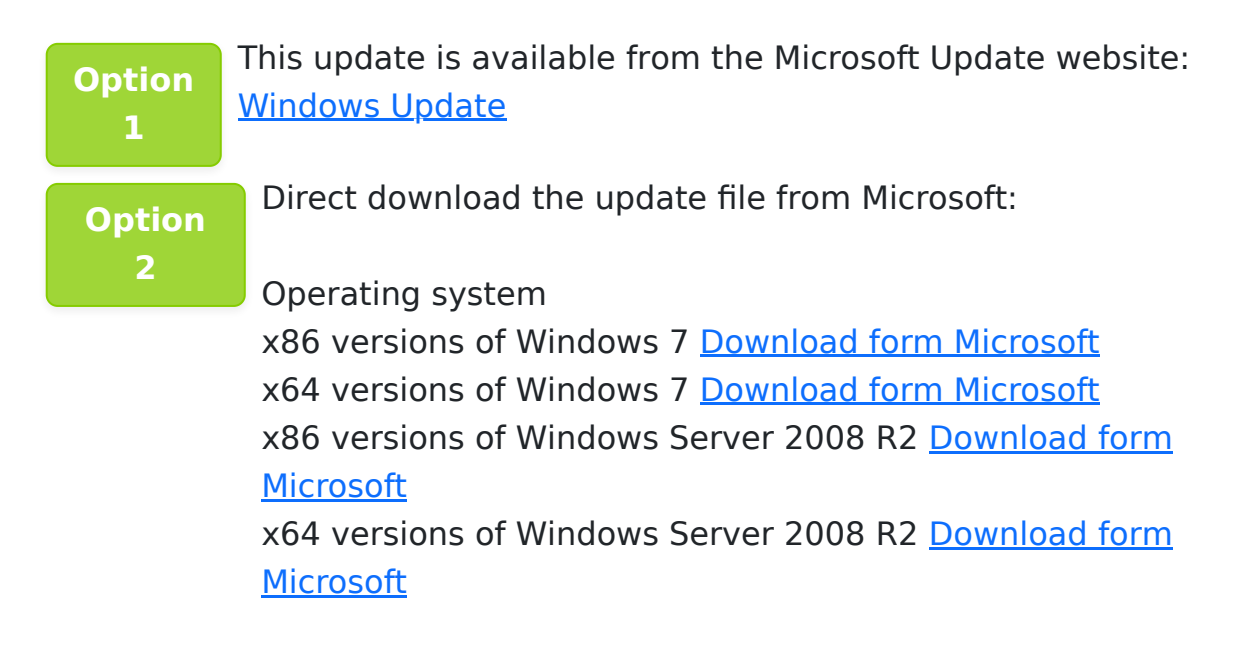

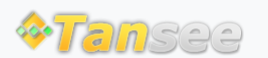

[Startseite](http://de.tansee.com/) [Unterstützung](http://de.tansee.com/support.html)

[Datenschutzrichtlinie](http://de.tansee.com/privacypolicy.html) [Affiliate](http://de.tansee.com/affiliate.html)

© 2006-2024 Tansee, Inc

[Kontaktiere uns](http://de.tansee.com/contact.html)